## *Operaciones básicas de laboratorio*

#### PRÁCTICA DE LABORATORIO  $\overline{a}$ 1

# **Fichas de seguridad. Prevención de riesgos en el laboratorio**

### **Fundamento teórico**

En el laboratorio es fundamental trabajar con seguridad para evitar los accidentes. Es imprescindible el conocimiento de las normas y los riesgos a los que nos vemos expuestos durante la manipulación de los productos químicos y el manejo de los diferentes utensilios de laboratorio, por ello, es muy importante saber interpretar tanto los pictogramas como las fichas de seguridad. Así como, aprender a buscar la información correctamente.

### **Objetivos**

- Diseñar un procedimiento de búsqueda de información en forma de infografía.
- Protocolizar la actuación en caso de accidente en diferentes actuaciones.

#### **Procedimiento**

- 1. Utilizar «Canva» u otra aplicación informática y diseñar un procedimiento sobre cómo podemos buscar la información relativa a las fichas de seguridad de los productos de laboratorio.
- 2. Realizar las siguientes fichas de actuación en caso de accidente (mirar ejemplo de plantilla 1):
	- a) Ficha de actuación en caso de inhalación de un producto tóxico.

b) Ficha de actuación en caso de vertido inadecuado de un producto tóxico sobre una superficie.

c) Ficha de actuación en caso de vertido inadecuado de un producto tóxico sobre la piel.

d) Ficha de actuación en caso de ingestión accidental de un producto tóxico.

3. Basándote en el reto profesional «Hazlo tú mismo: Prevención de riesgos en el laboratorio», anota en una tabla como la que se adjunta, los 5 productos que más se utilizan, incluyendo una fotografía de cada uno de ellos y las características más importantes que deberían conocer todos los usuarios del laboratorio (mirar ejemplo plantilla 2).

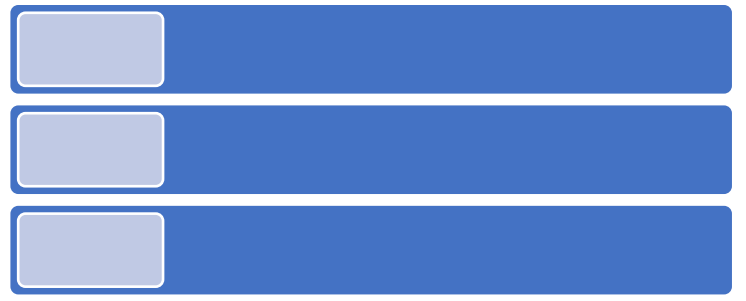

Plantilla 1 obtenida de «Canva».

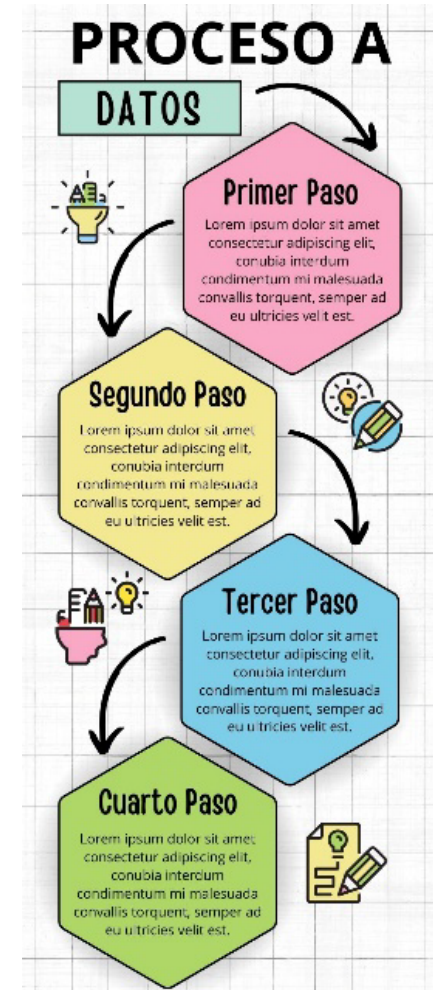

Plantilla 2 obtenida de «SmartArt».

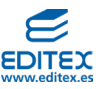

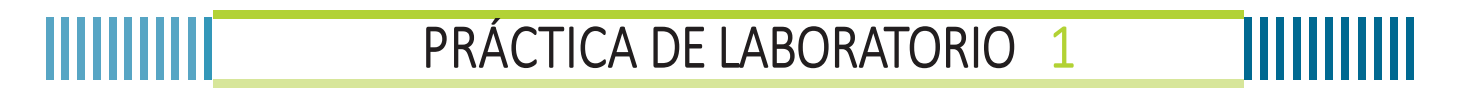

**Diario de la práctica**

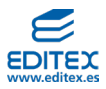